## Package 'multisite.accuracy'

April 18, 2023

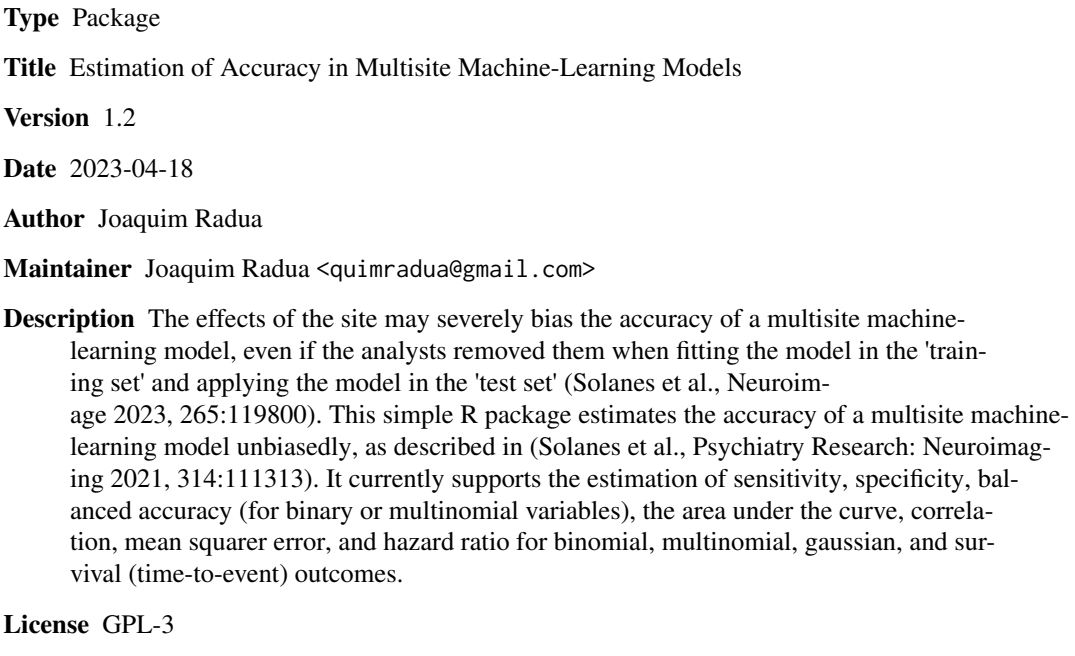

Imports AROC, coxme, lme4, lmerTest, logistf, metafor, pROC, survival

NeedsCompilation no

Repository CRAN

Date/Publication 2023-04-18 19:20:13 UTC

### R topics documented:

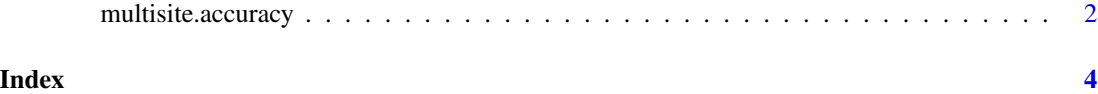

<span id="page-1-0"></span>multisite.accuracy *Estimate accuracy in multisite machine learning studies*

#### Description

Function to estimate the accuracy of the predictions of a multisite machine-learning model, controlling the effects of the site.

#### Usage

```
multisite.accuracy(y, y.pred, site, estimate = c("auc", "bac", "cor", "hr", "mse"),
                  site.method = "covar", mixed = FALSE, min.n = 10, ...)
```
#### Arguments

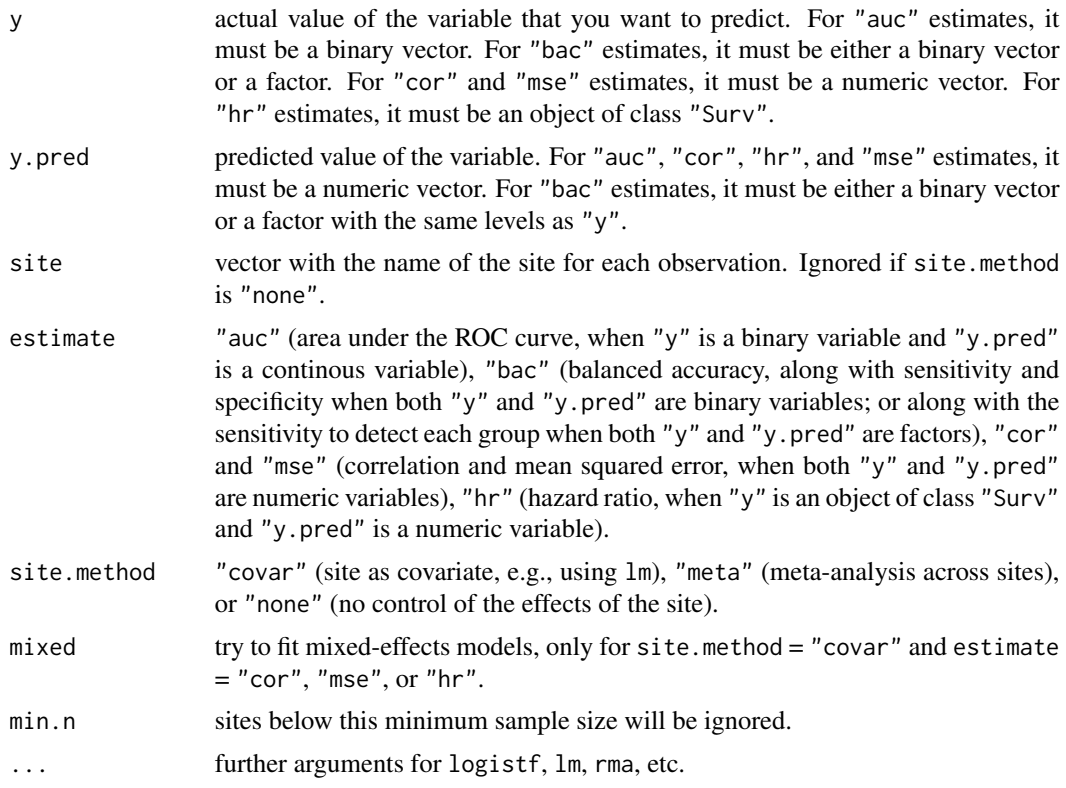

#### Details

We refer the reader to the publication below for details on the calculations.

#### Value

A data frame with the estimated accuracy, the methods used, and any warning or error.

#### References

Solanes, A., Palau, P., Fortea, L., Salvador, R., Gonzalez-Navarro, L., Llach, C.D., Valenti, M., Vieta, E., Radua, J. (2021) Biased accuracy in multisite machine-learning studies due to incomplete removal of the effects of the site. *Psychiatry Research: Neuroimaging*, 314:111313. Solanes, A., Gosling, C.J., Fortea, L., Ortuno, M., Lopez-Soley, E., Llufriu, S., Madero, S., Martinez-Heras, E., Pomarol-Clotet, E., Solana, E., Vieta, E., Radua, J. (2021) Removing the effects of the site in brain imaging machine-learning - Measurement and extendable benchmark. *Neuroimage*, 265:119800.

#### Examples

```
for (real_effects in c(FALSE, TRUE)) {
for (eos in c(FALSE, TRUE)) {
   # Simulate data
  site = rep(c("Site A", "Site B"), 200)y = c(scale(rnorm(400)))y.pred = c(scale(residuals(lm(rnorm(400) ~ y)))# If real effects:
  if (real_effects) {
    y.pred = c(scale(y.pred + y))}
   # If effects of the site:
  if (eos) {
    y = c(scale(y + 2 * (site == "Site B")))y.pred = c(scale(y.pred + 2 * (site == "Site B")))
   }
   cat("\n=== Real effects:", ifelse(real_effects, "yes", "no"),
       "\n=== Effects of the site:", ifelse(eos, "yes", "no"), "\n\n")
  # Numeric: without real effects, mse.pred should not be < mse.mean and cor should be ~0
  print(rbind(
    multisite.accuracy(y, y.pred, site, "mse", site.method = "covar"),
    multisite.accuracy(y, y.pred, site, "mse", site.method = "meta"),
    multisite.accuracy(y, y.pred, site, "mse", site.method = "none"))[,1:5])
  print(rbind(
    multisite.accuracy(y, y.pred, site, "cor", site.method = "covar"),
    multisite.accuracy(y, y.pred, site, "cor", site.method = "meta"),
    multisite.accuracy(y, y.pred, site, "cor", site.method = "none"))[,1:3])
}
```
}

# <span id="page-3-0"></span>Index

multisite.accuracy, [2](#page-1-0)